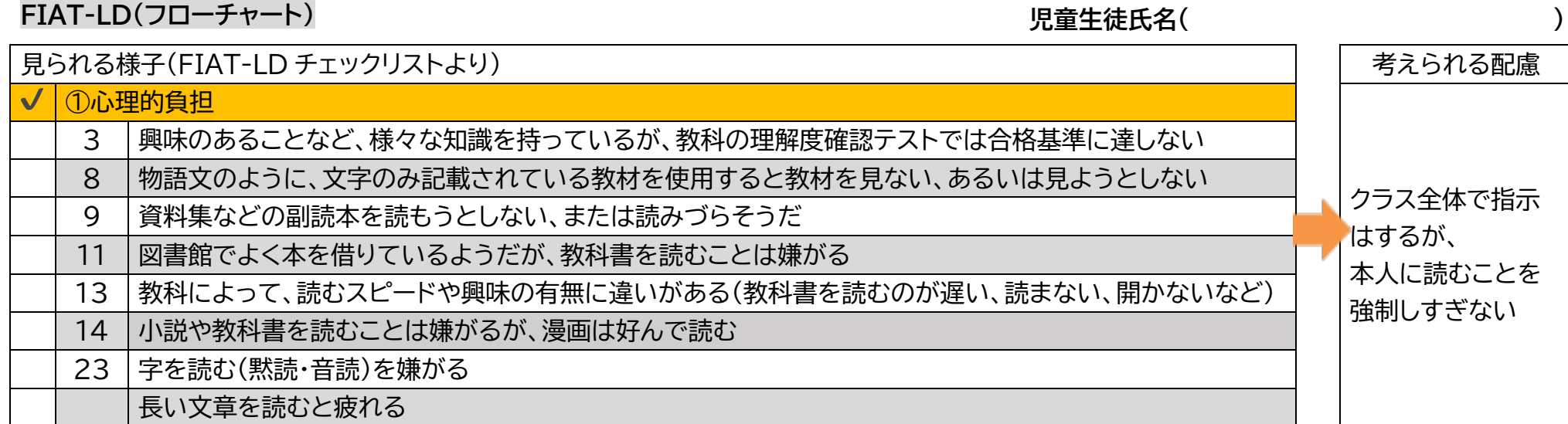

# 以下のチェックリストに1つでも当てはまった場合は、「読みのフローチャート(p.3)」へ進みましょう

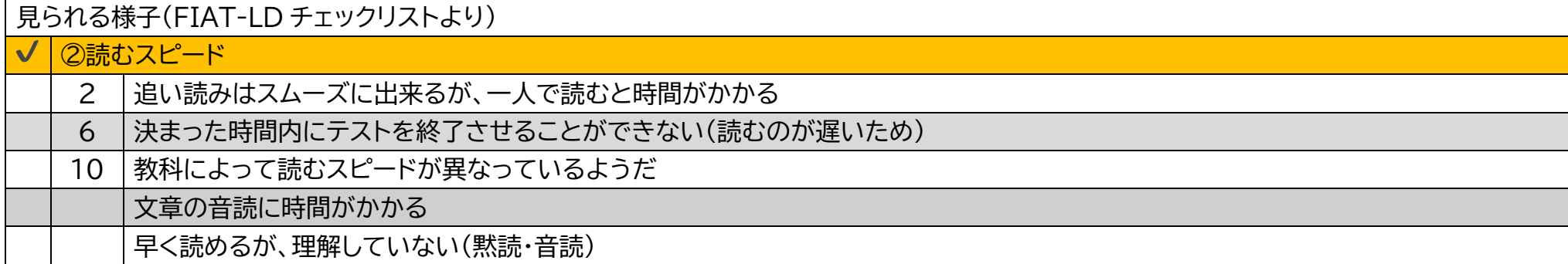

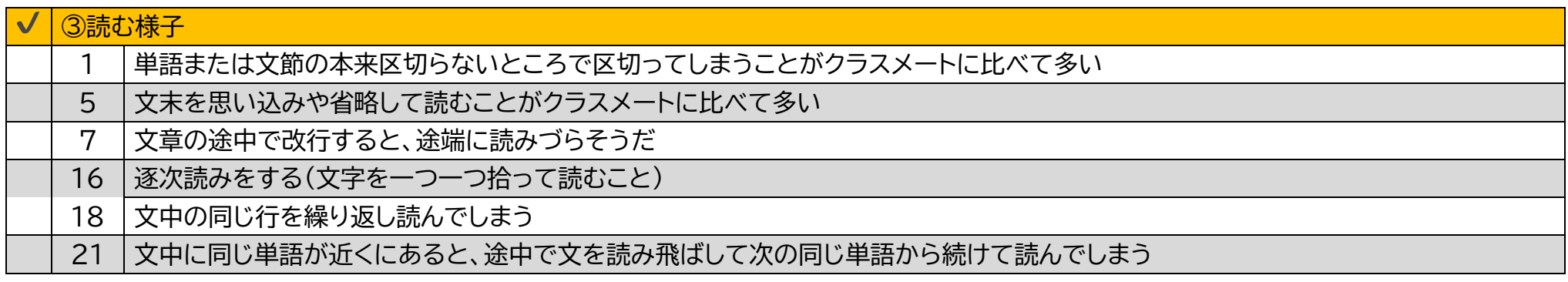

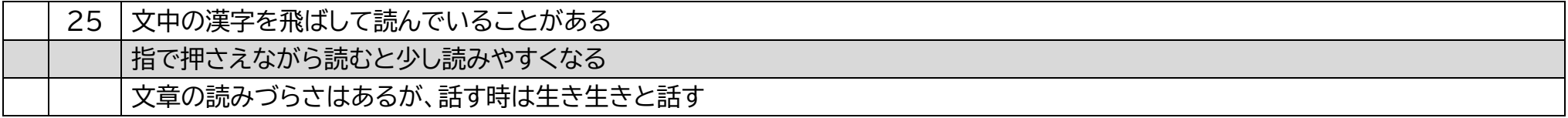

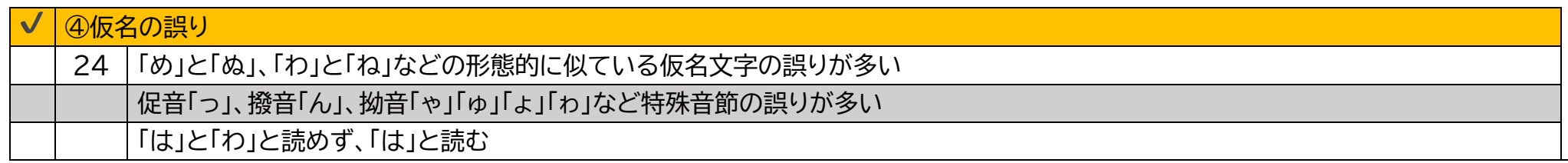

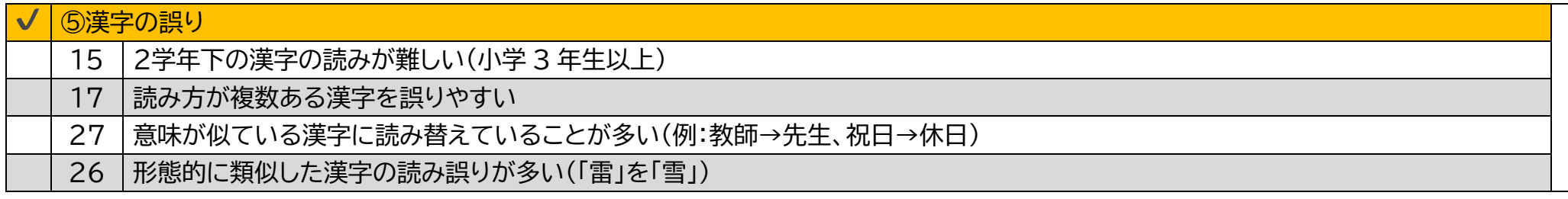

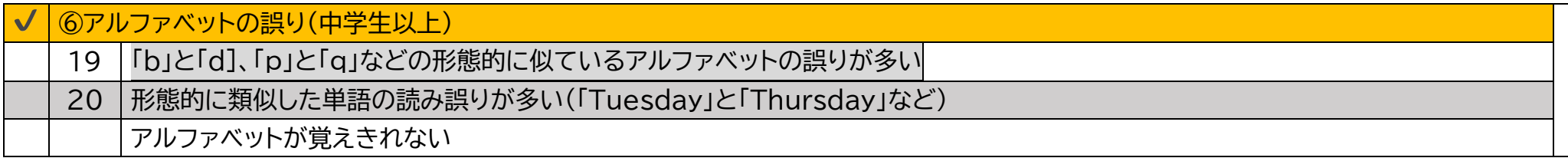

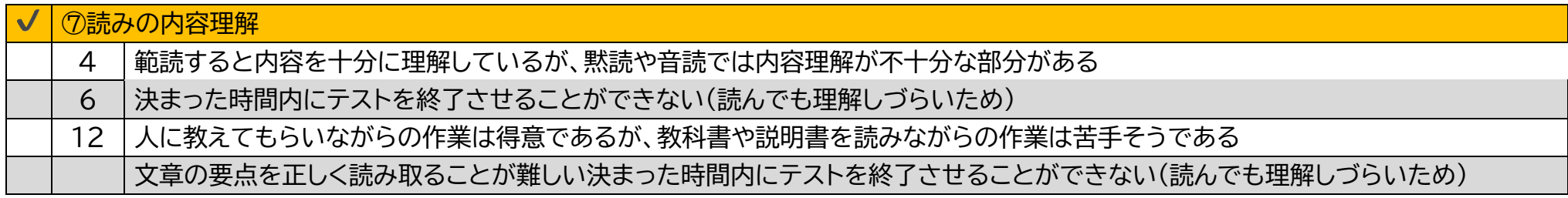

項目 A から矢印にしたがってフローチャートを進めていきます。 項目にある手立てで子どもの学習の様子が改善されない場合は、矢印にそって次の項目へ進んでいきます。 (P.Oへ)と書いてある項目には、該当ページに解説があります。

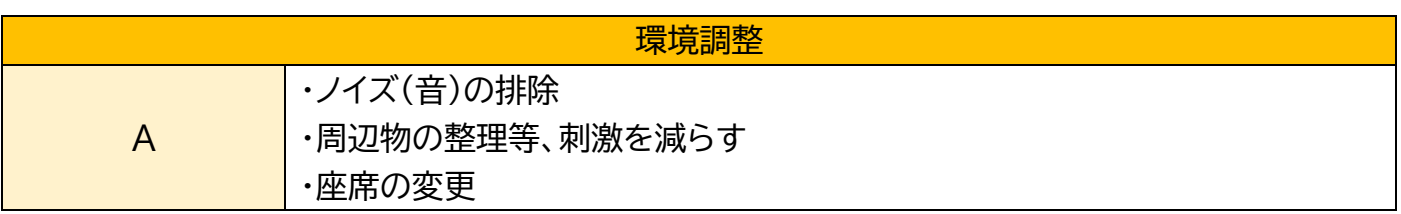

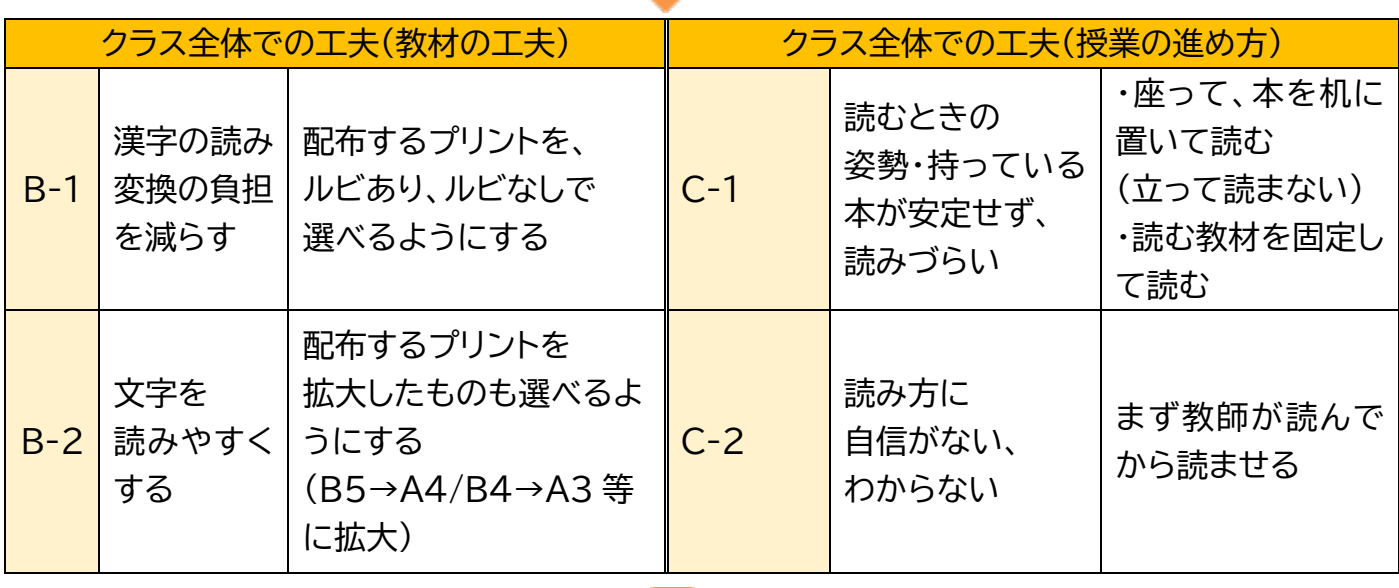

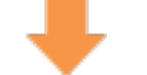

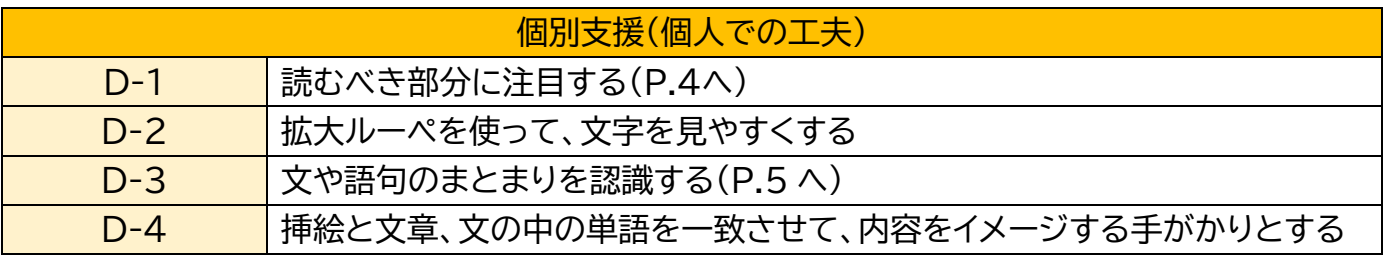

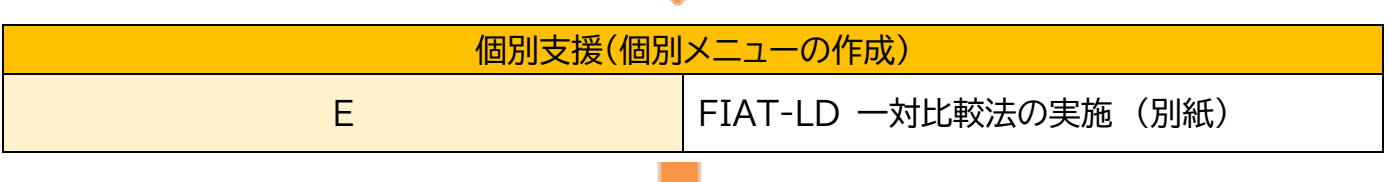

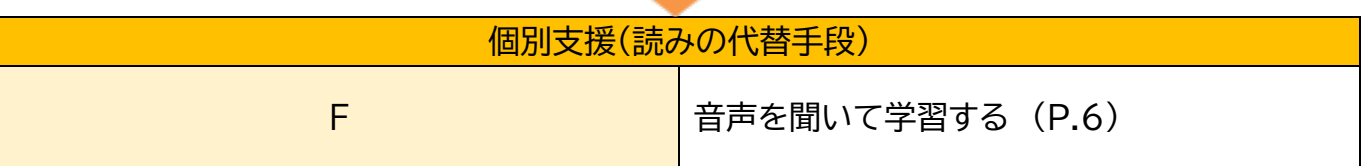

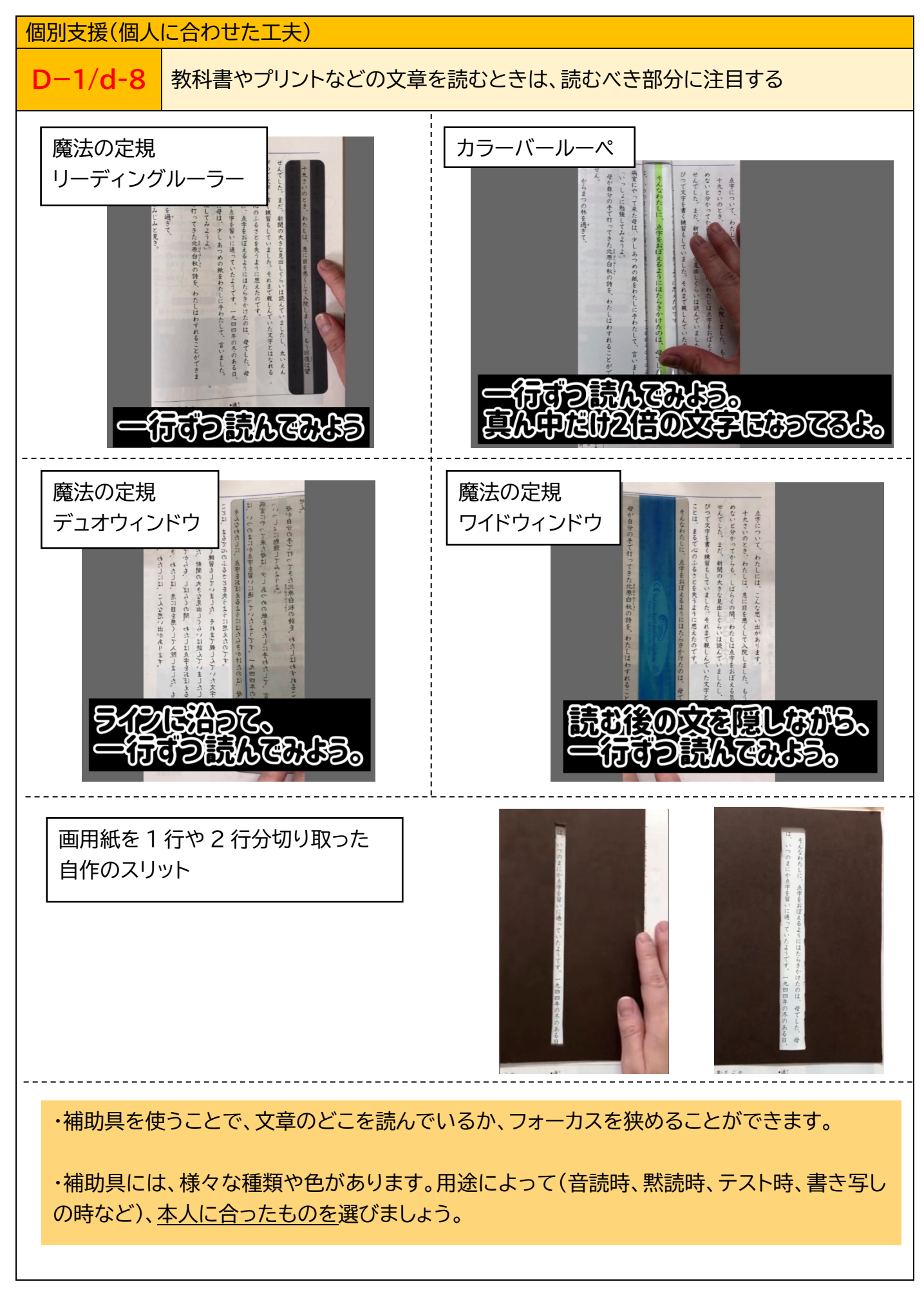

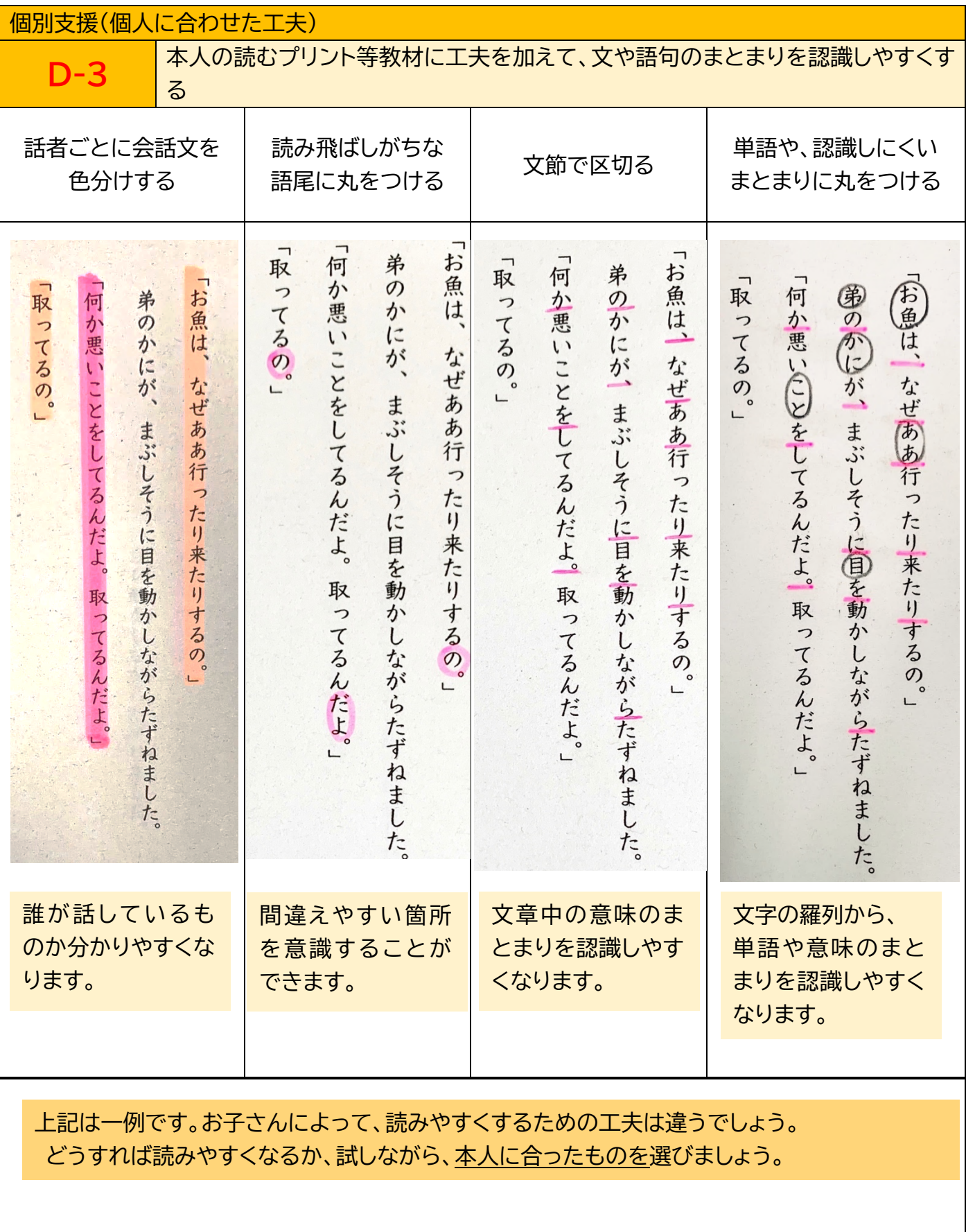

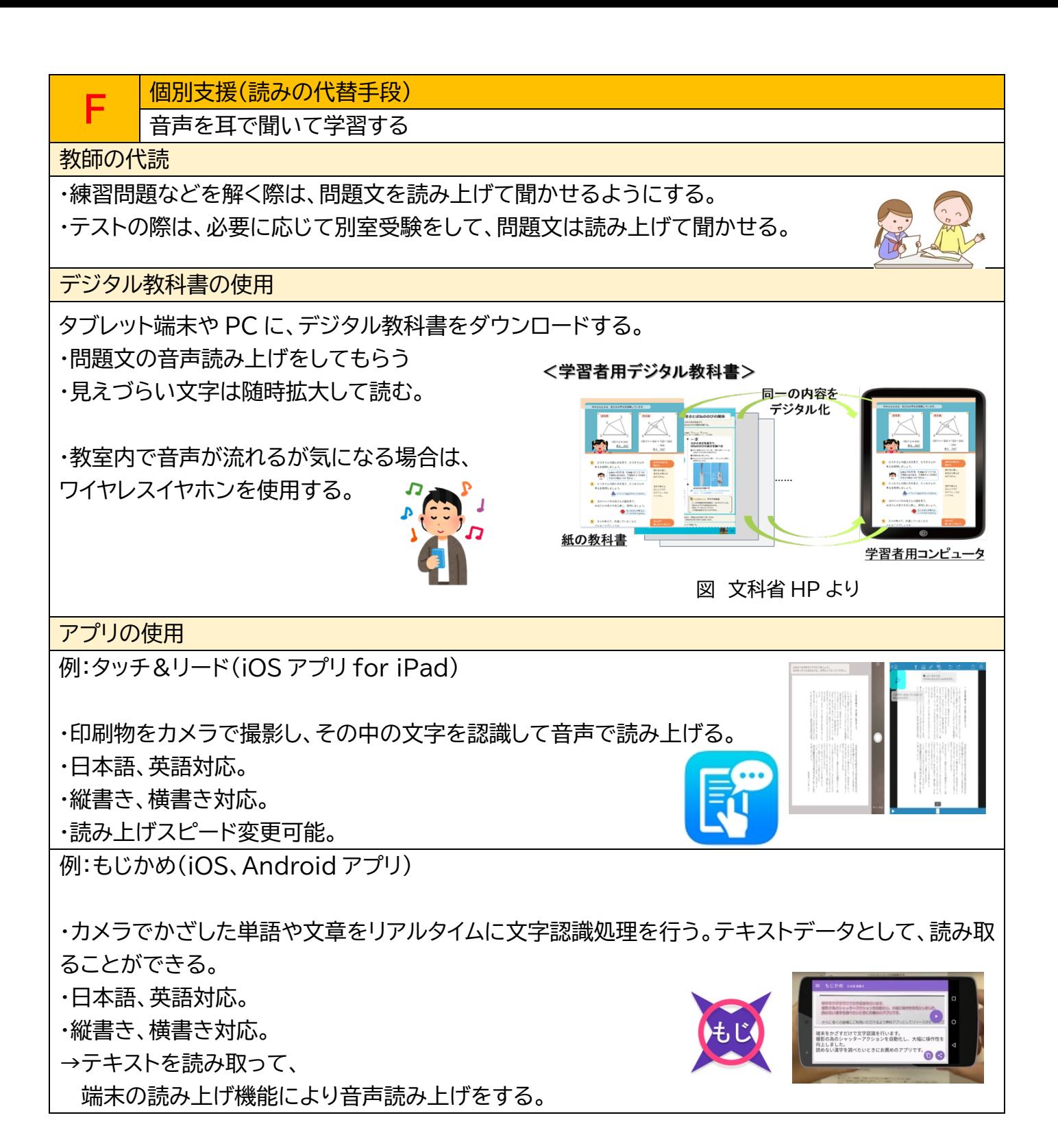

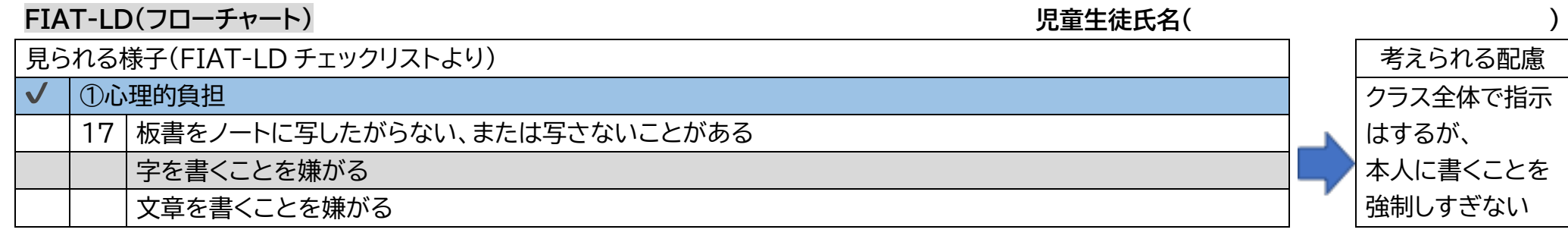

# 以下のチェックリストに1つでも当てはまった場合は、「書きのフローチャート(p. 9 」へ進みましょう

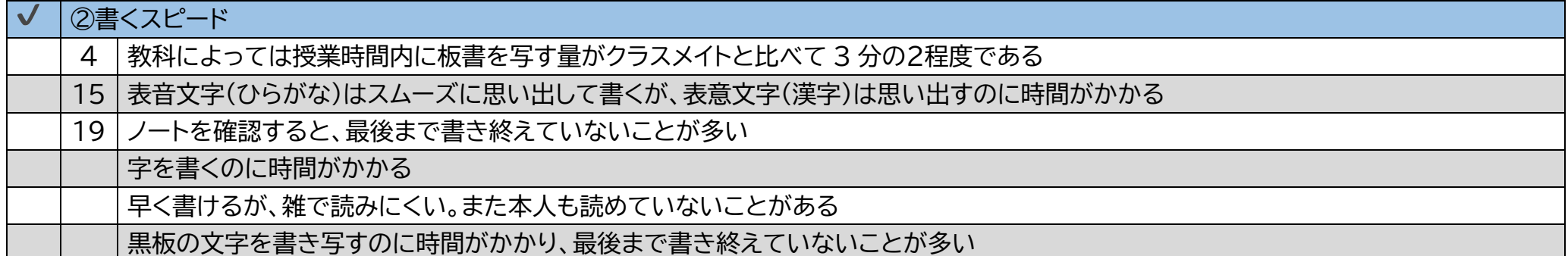

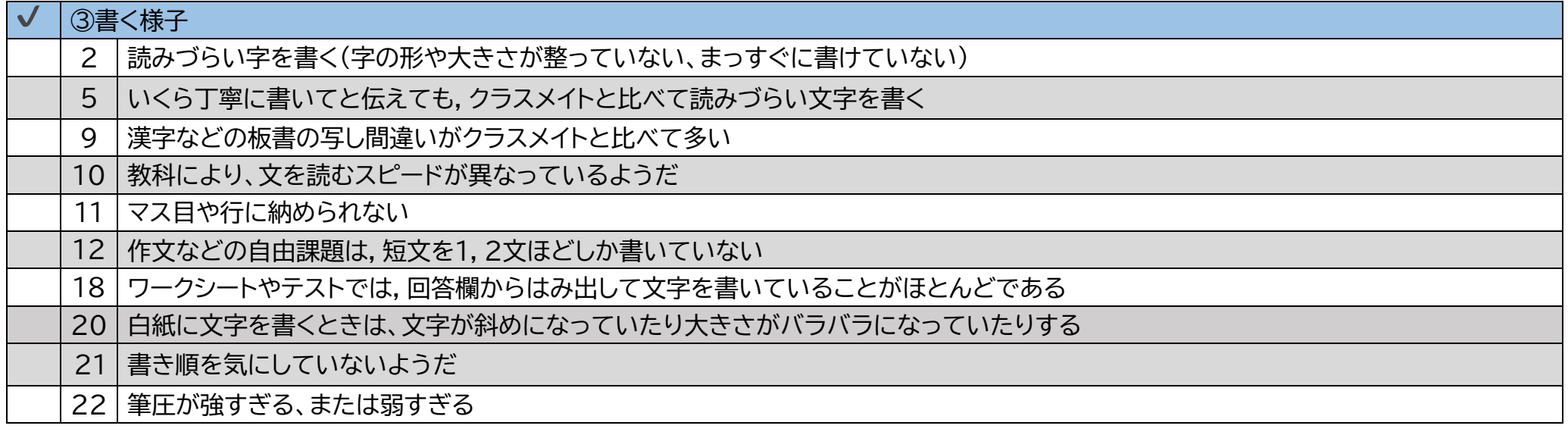

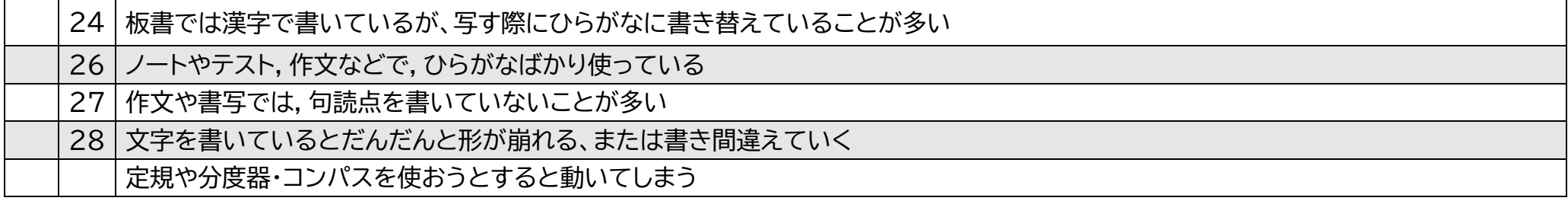

### ④仮名の誤り |同じ音の平仮名の書き間違いがクラスメイトと比べて多い(例:「は」と「わ」、「お」と「を」)  $\mathsf{3}$ 8 | 形の似ている平仮名の書き間違いがクラスメイトと比べて多い(例:「め」と「ぬ」、「ね」と「わ」) 23 明らかな書き間違いが頻繁に見られる

# 促音「つ」、撥音「ん」、拗音「ゃ」「ゅ」「ょ」「わ」など特殊音節の誤りが多い

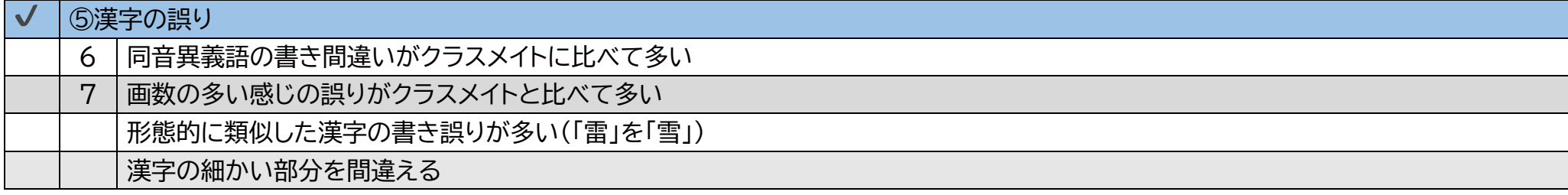

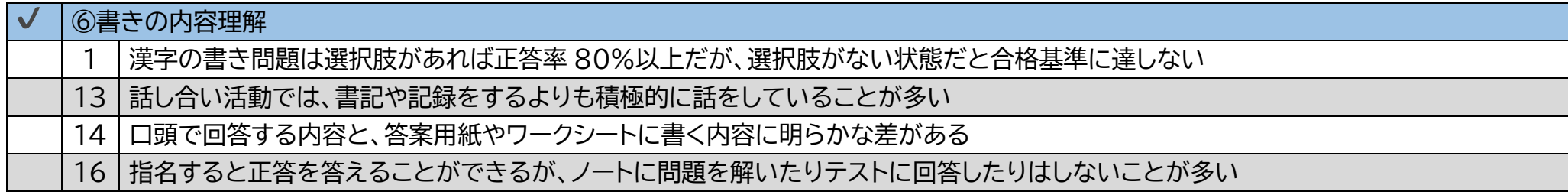

#### 書きの支援のフローチャート

項目 a から矢印にしたがってフローチャートを進めていきます。

項目にある手立てで子どもの学習の様子が改善されない場合は、矢印にそって次の項目へ進んでいきます。

(P.Oへ)と書いてある項目には、該当ページに解説があります。

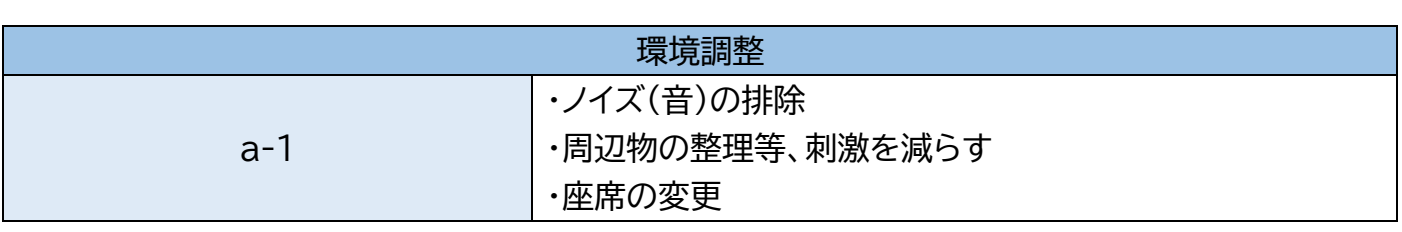

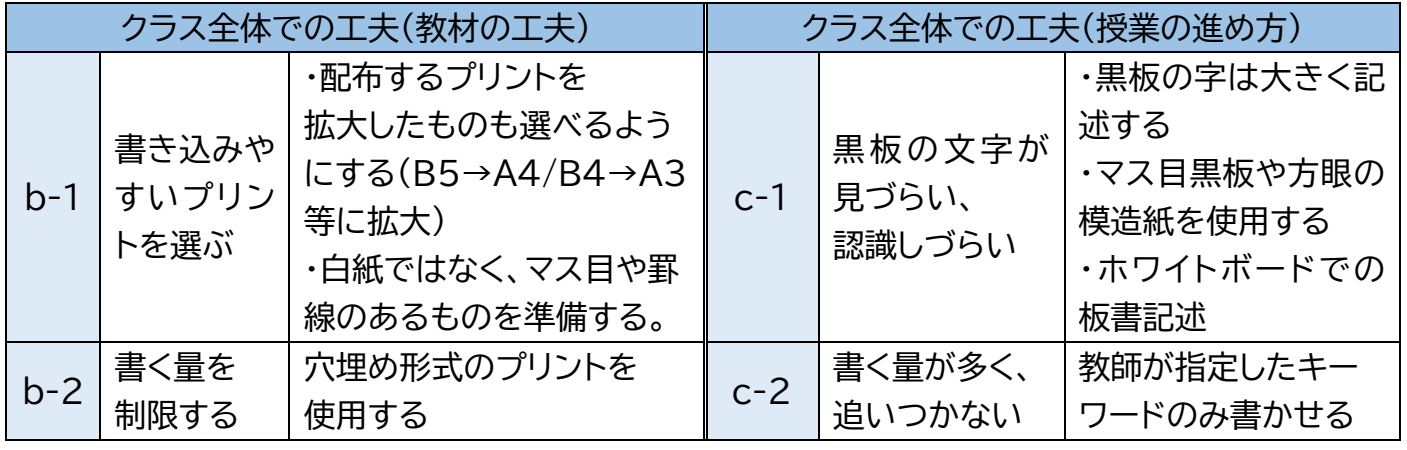

#### 個別支援(個人での工夫)  $d-1$ 筆記用具の持ち方を見直すための補助具 (P.10へ)  $d-2$ 拡大ルーペを使って、文字を見やすくする  $d-3$ 手元試写により文字を書き写しやすくする (P.11へ) 自分の書きやすい幅(A 罫·B 罫·10mm 以上)、  $d-4$ 書きやすい種類(罫線・方眼・ドット線など)を使用する 書きやすい筆記具(鉛筆・シャーペン(グリップ有り・無し)・ボールペンなど)を使用する  $d-5$ 漢字を想起する負担を減らす、覚えられない漢字を調べる辞書・アプリの活用 (P.11へ)  $d-6$  $d-7$ 字の構造をわかりやすくする ( P.11へ ) 書くべき部分に注目する (P.4 へ)  $d - 8$

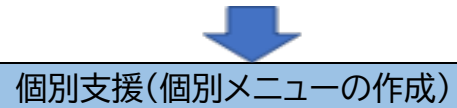

FIAT-LD 一対比較法の実施 e

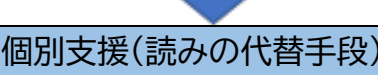

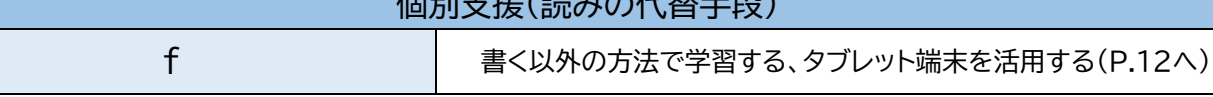

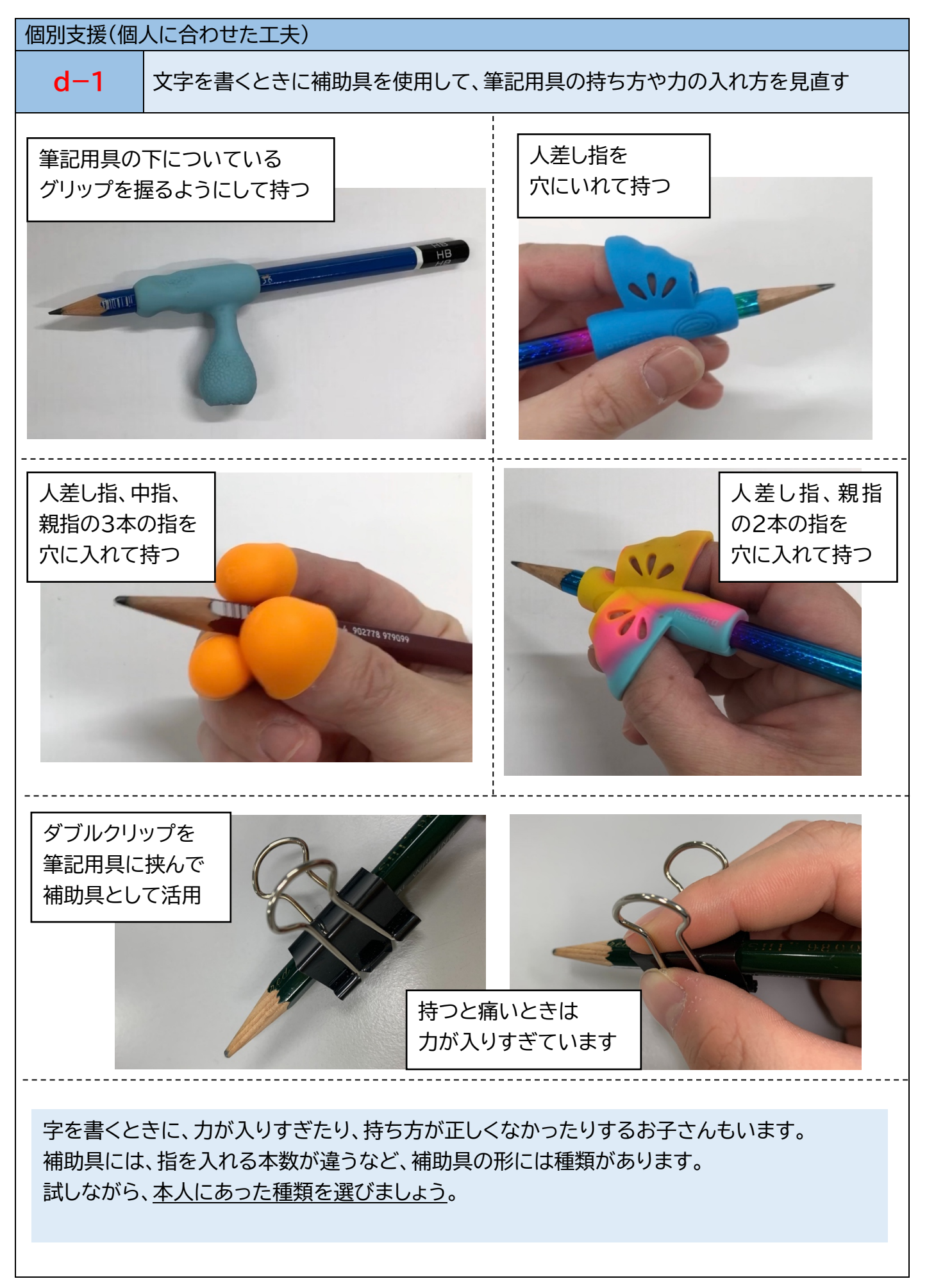

個別支援(個人に合わせた工夫)  $d-3$ 文字の見えにくさ、一時記憶の苦手さを補うための手元試写 手元から写すことで、 板書をタブレットで撮影して、手元に置く。 板書の一時記憶の弱さの補填や 手元の写真を見ながら、ノートに書き写す。 文字の細かな部分の確認ができます  $d - 6$ 漢字を想起する負担を減らす、覚えられない漢字を調べる辞書・アプリの活用 雷子辞書の検索機能 アプリ「筆順辞典」 **簡略は「なぞって」おぼえる** 書く際に漢字を想起するのに時間がかかったり、 漢字を覚えられなかったりする場合にオススメです。  $d-7$ 字の構造を分かりやすくする 始点ガイドをつける 色で構造分けをする 書き始める位置を明確にする 新しい文字を 〈例〉「川」 学ぶときは、 文字の構造が 分かりやすいように しましょう。 【模範用】 【子ども用】 F. 個別支援(書きの代替手段) 板書を撮影して記録する 教室で使いやすいか、 タブレットで写真撮影 デジタルカメラで写真撮影 撮ったあとに見返しやすいか、 本人の使いやすさに合わせて 選びましょう。 アプリ「無音カメラ」

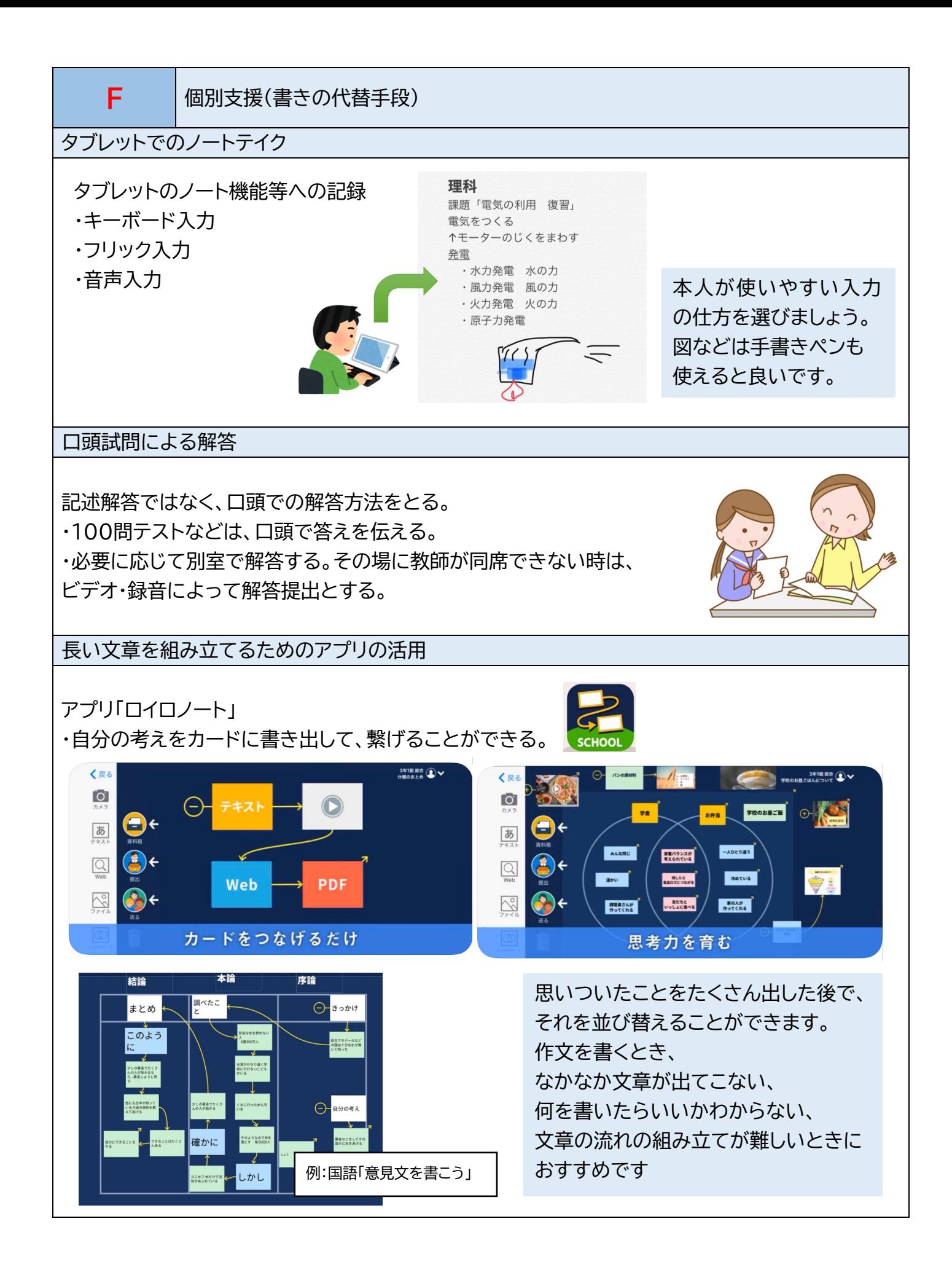